# **Klagenfurt 2 (V1.1)**

Flug erstellt am 14.01.2020

Geschätzte Flugdauer 1,5-3h

Schwierigkeitsgrad schwer

Aufgabe: Rette den Kollegen, welcher bei einer Feuerwerkslieferung auf dem Weg zum Ziel verschollen ist.

# **Einleitung**

Du befindest dich in Österreich auf dem Flughafen Klagenfurt. Dein Boss will, dass du den vermissten Kollegen findest, welcher Feuerwerkskörper nach Salzburg liefern sollte.

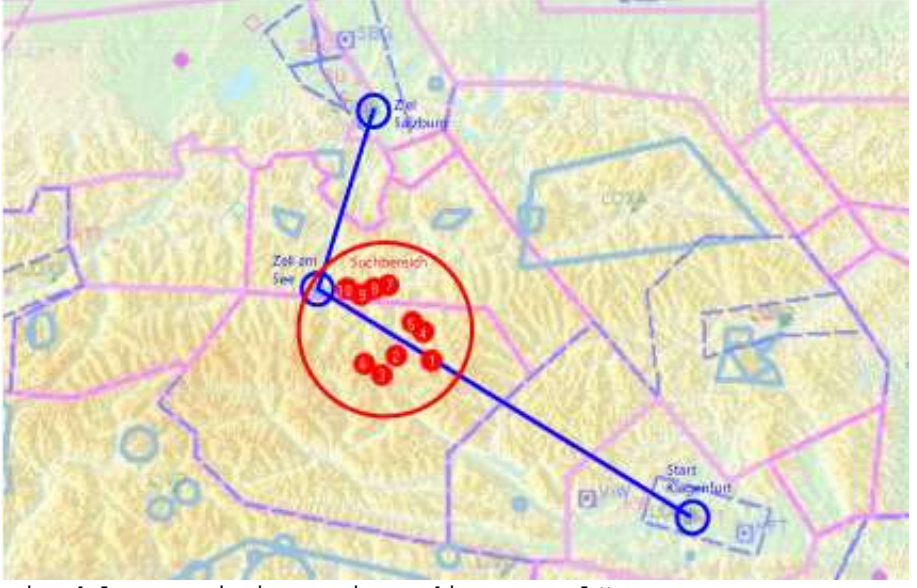

Die blaue Linie zeigt die Reguläre Route, roter Keis den vermuteten Absturz-Bereich, rote Punkte möglich Landeorte...

# **Start**

(Boss) Dein Kollege hat beim letzten Flug voll versagt, er und das teure Feuerwerk werden vermisst! Du wirst den Kollegen suchen müssen.

Starte und folge der Route, welche dein Kollege geflogen ist. Nach etwa 20min. erreichst du den Ort, an dem ich den Funk-Kontakt zu ihm verloren habe.

Ab da musst du die Augen offenhalten und den riesigen Bereich bis Zell am See absuchen. Ich versuche so gut es geht, zu helfen.

Zu beginn kannst du wählen, ob du einen fixen, oder zufälligen Absturz-Ort willst (Standard ist Zufälliger Absturzort).

- Bei Zufälligem Absturzort wird nach etwa 1h20min. die Suchhilfe aktiviert, welche das Suchgebiet eingrenzt.

- Bei fixem Absturzort ist es leichter, den Kollegen zu finden: Es wird schon 1h nach Start die Suchhilfe aktiv. Bei fixem Absturzort kann man ausserdem auf der Karte unten abschätzen, wo der Kollege gelandet ist.

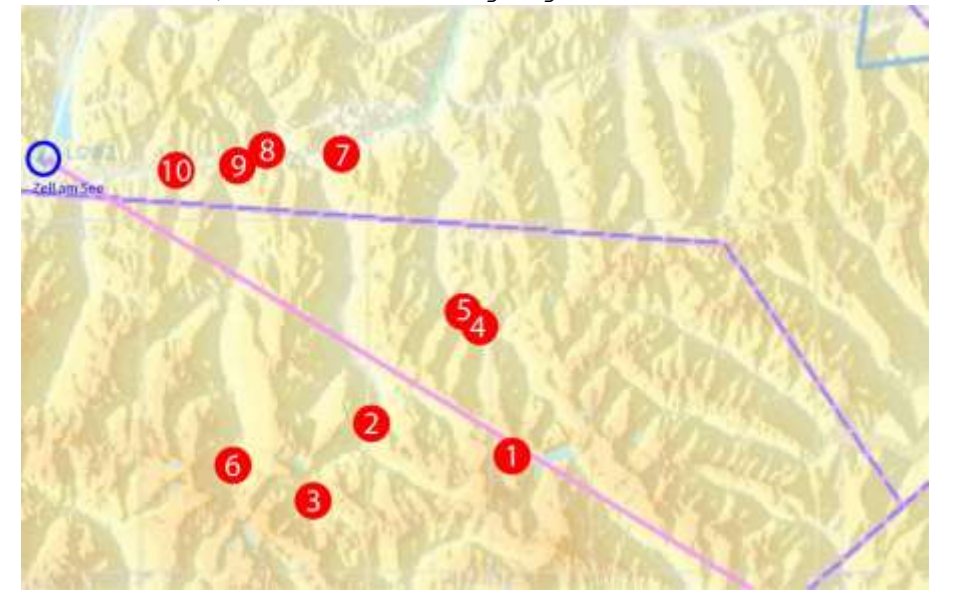

Keine Angst, du wirst den Kollegen in jedem Falle finden. Der Boss wertet die Flugdaten aus und wird das Suchgebiet weiter eingrenzen, bis du den Kollegen findest.

## **Gefunden**

Nachdem du den Kollegen gesichtet hast, suche einen geeigneten Lande Ort, der Boss wird dir dabei bestimmt helfen. Lande und rolle zum Flugzeug. Öffne die Türe, um den Kollegen zu retten.

Wie man die Türe öffnet weißt du bestimmt aus meinen vorigen Missionen, wenn nicht, schaue in der Tastaturbelegung nach.

### **Gerettet**

Kollege und Feuerwerk sind geladen, also starte erneut und fliege zum Ziel.

Achtung, das Flugzeug ist leicht überladen. Du wirst nicht so geschmeidig und schnell steigen können, wie gewohnt. Eventuell kannst du sogar kaum 7000 Fuss, oder mehr erreichen. Steige also sehr langsam und folge den Tälern zum Ziel.

#### **Rückflug**

Nach dem Start wird sich zeigen, ob du nach Salzburg fliegen wirst, oder (weil es dem Kollegen schlecht geht) eine Notlandung in Zell am See machen musst.

Also immer schön auf die eingeblendeten Texte achten! Falls du ohne Einsatzkompass fliegst, ist im GPS möglicherweise das falsche Ziel vorgegeben. Bei Bedarf musst du das Ziel umschalten von "Zell am See" nach "Salzburg". Wie das geht? Klick dich durch die Knöpfe, ich habe es auch irgendwann rausgefunden. Wenn es nicht klappt schreib mir eine Mail.

Ich hoffe, dir hat dieser Flug Spass gemacht, wenn ja, gib doch bitte eine Rückmeldung an p3d@andi20.ch . Auch Fehlermeldungen (Schreibfehler, falsche Angaben, usw.) an p3d@andi20.ch senden, ich freue mich über jede Rückmeldung.